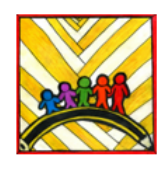

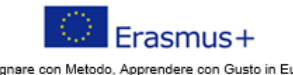

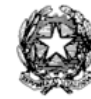

Insegnare con Metodo, Apprendere con Gusto in Europa Teaching innovation, learning motivation 2019-1-IT02-KA101-061481

Ministero dell'Istruzione

Istituto Comprensivo II "Rita Levi Montalcini 1909-2012" Via CARAVAGGIO, 1 - 20851 LISSONE (MB) Tel. 039480792 mbic8f5003@pec.istruzione.it - mbic8f5003@istruzione.it Cod. meccanografico: mbic8f5003 - CF: 85017330151 - codice univoco: UF78X1

> AI DOCENTI dell' IC Rita Levi Montalcini 1909-2012 e p.c. al DSGA

Circolare n.283 Lissone, 4/05/2023

## **Oggetto: Corsi di formazione "Piano di transizione digitale"**

Gent.mi,

in seguito alla nota attuativa del 27 febbraio 2023 riferita al

Progetto in essere del PNRR per gli anni scolastici 2022-2023 e 2023-2024. Articolo 1, comma 512, della legge 30 dicembre 2020, n. 178. Decreto del Ministro dell'istruzione 11 agosto 2022, n. 222, articolo 2 - "Azioni di *coinvolgimento degli animatori digitali" nell'ambito della linea di investimento 2.1 "Didattica digitale integrata e* formazione alla transizione digitale per il personale scolastico" di cui alla Missione 4 – Componente 1 – del PNRR.

l'Animatore Digitale propone un corso di formazione rivolto a tutto il personale scolastico dell'Istituto.

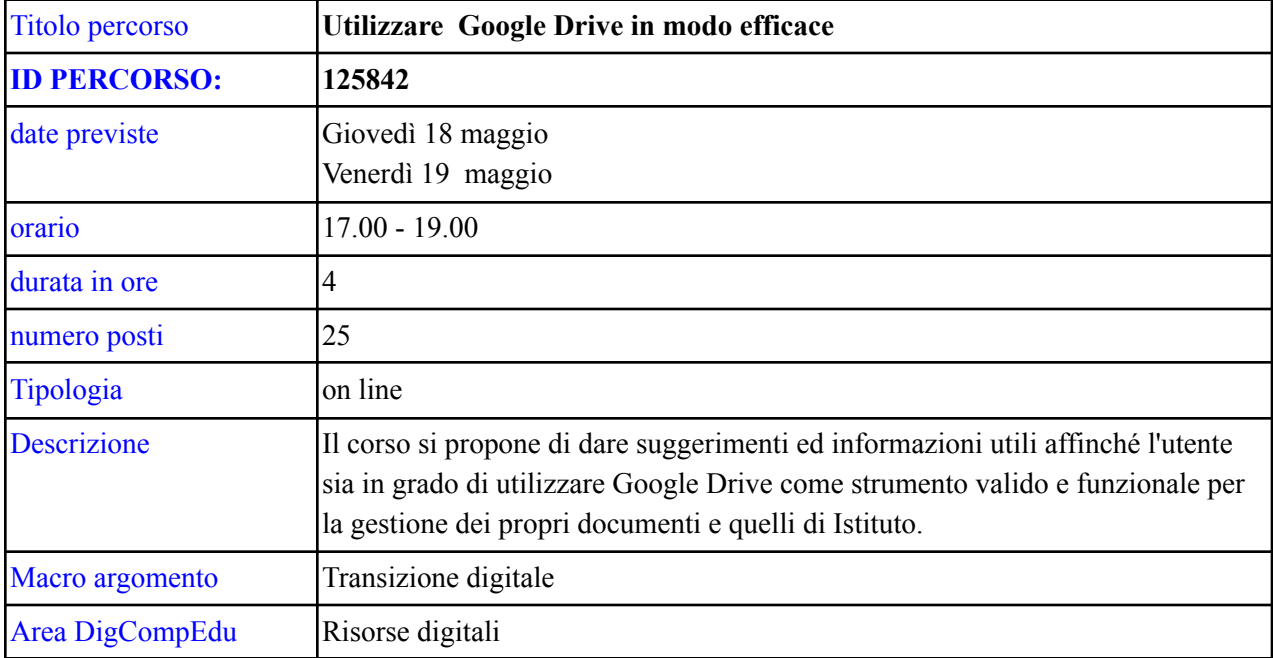

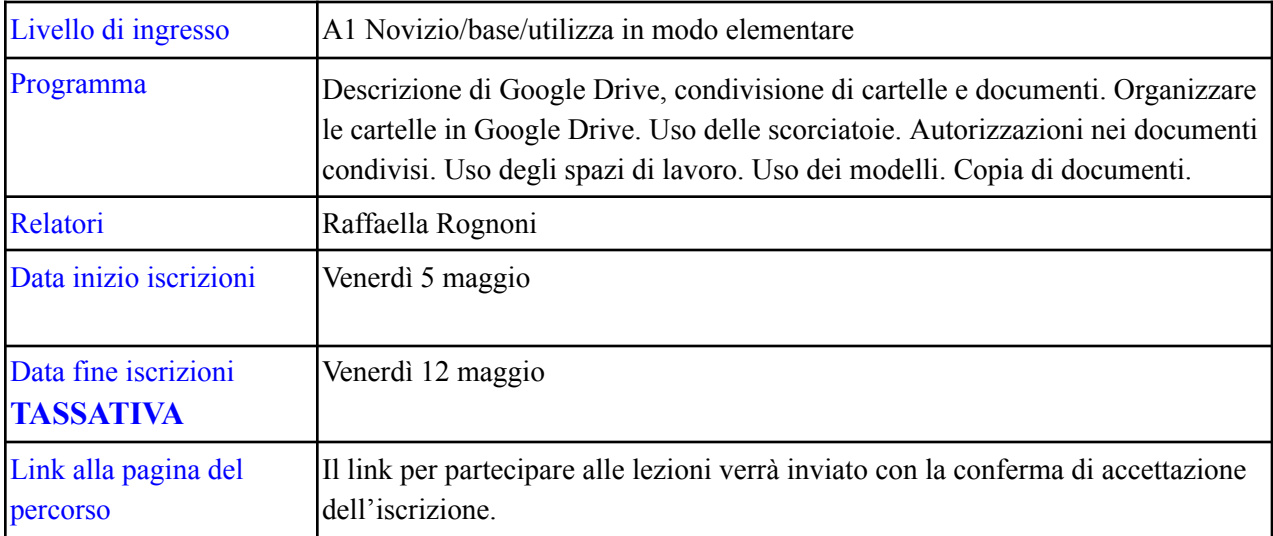

Per iscriversi al corso:

- accedere a <https://scuolafutura.pubblica.istruzione.it/>
- accedere all'area riservata attraverso SPID
- selezionare il profilo "Utente corsista- Docente"
- cliccare su "Tutti i percorsi"
- cercare il corso attraverso il numero di ID **125842**
- cliccare su "CANDIDATI"
- Entro il 16 maggio, si riceverà una mail con l'accettazione della candidatura e il link per accedere alle lezioni.

L'Animatore Digitale Il Dirigente scolastico

Prof. ssa Raffaella Rognoni Prof.ssa Elisabetta Gaiani *Firma autografa sostituita a mezzo stampa ai sensi dell'art. 3 comma 2 del D.Lgs. 39/93*